**Printed Pages – 15** (2)

# D-6246

**M.Sc./H.Sc. (IVth Semester) Examination, 2020**

## FOOD & NUTRITION

**(Statistics & Computer Application)**

*Time Allowed : Three Hours*

### *Maximum Marks : 70*

**-नोट :** खण्ड अ – किन्हीं 10 प्रश्नों के उत्तर दीजिए। प्रत्येक प्रश्न

ਸੇਂ 1  $\sin \theta$  ।

Keck रखण्ड ब — किन्हीं 5 प्रश्नों के उत्तर दीजिए। प्रत्येक प्रश्न में

## 2 अंक हैं।

खण्ड स – किन्हीं 5 प्रश्नों के उत्तर दीजिए। प्रत्येक प्रश्न में

## 4 अंक हैं।

खण्ड द – किन्हीं 3 प्रश्नों के उत्तर दीजिए। प्रत्येक प्रश्न में 10 अंक है।

**Note :** Section A – Attempt any ten questions. Each question carries one mark. Section B – Attempt any five questions. Each question carries two marks. Section C – Attempt any five questions. Each question carries four marks.

Section D – Attempt any three questions. Each

question carries ten marks.

#### **खण्ड - अ**

#### **SECTION - A**

**Q. 1.** खाली स्थान भरें (कोई पाँच) : **10** 

Fill in the blanks (any five) :

D-6246 P.T.O. D-6246

 $(3)$ 

(1) सांख्यिकी का जन्मदाता ......... को कहते हैं।

Father of statistics is \_\_\_\_\_.

(2) विचरण गुणांक का सूत्र ......... है।

Coefficeint of variance formula is \_\_\_\_\_.

(3) RAM का पूरा नाम ......... है।

Full form of RAM is \_\_\_\_\_\_.

 $(4)$  निम्नलिखित समंकों का समानांतर माध्य ........

#### होगा।

4, 5, 6, 5, 7, 8, 6, 5

Arithmetic mean of following data is .

4, 5, 6, 5, 7, 8, 6, 5

D-6246

**P.T.O.** 

D-6246

 $(4)$ (5) निम्न समंकों में भूयिष्ठक ज्ञात कीजिए ......... 11, 16, 12, 14, 16, 17, 19, 12, 14, 16 Mode of the following data is \_\_\_\_\_. 11, 16, 12, 14, 16, 17, 19, 12, 14, 16 (6) कार्ल पियर्सन ने सांख्यिकी की ......... तकनीक विकसित की थी। technique was developed by Karl Pearson. सही उत्तर में √ मार्क लगाएँ:  $\checkmark$  Mark the correct answer : (1) सहसंबंध के प्रकार हैं : (अ) रेखीय

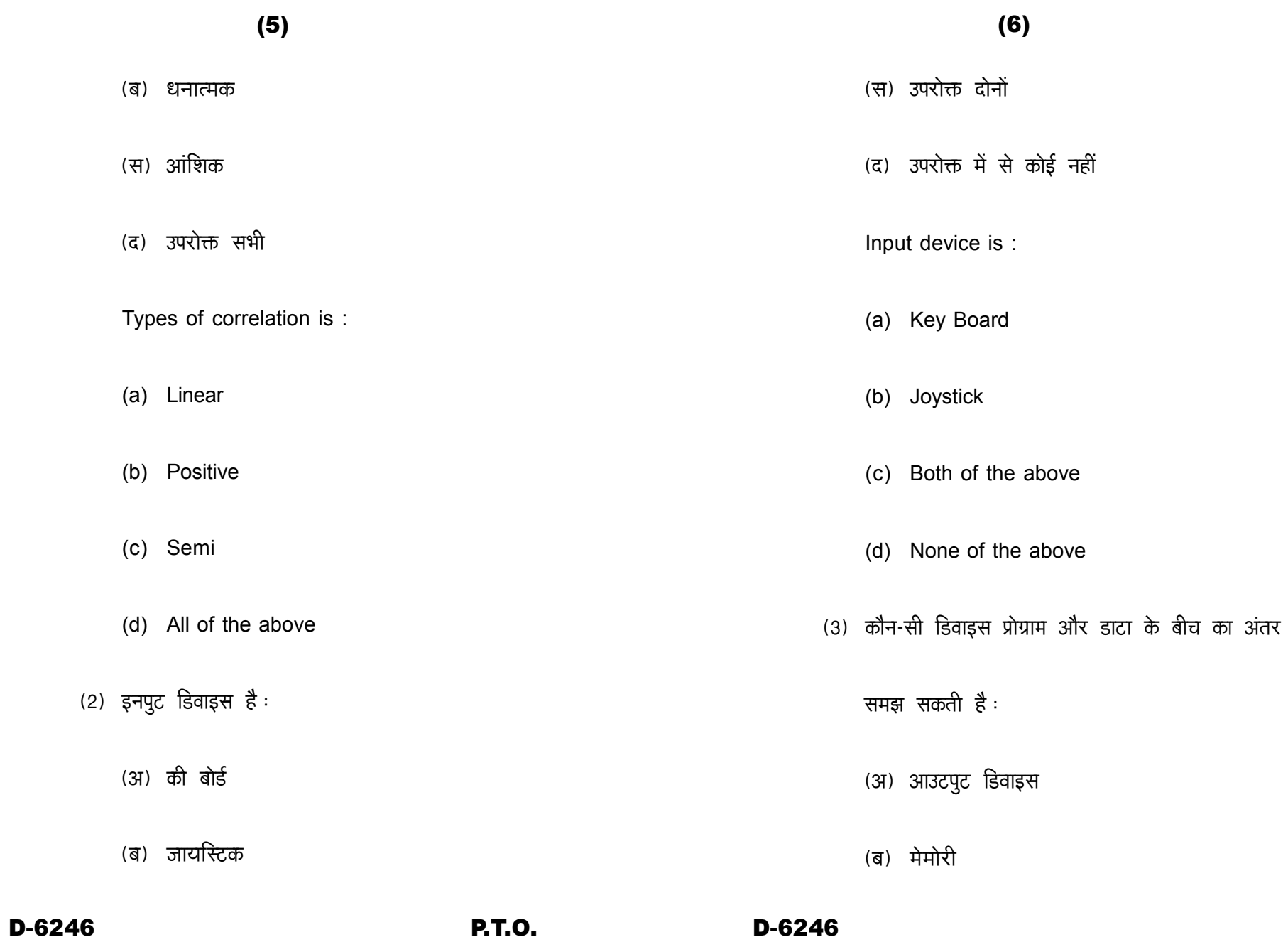

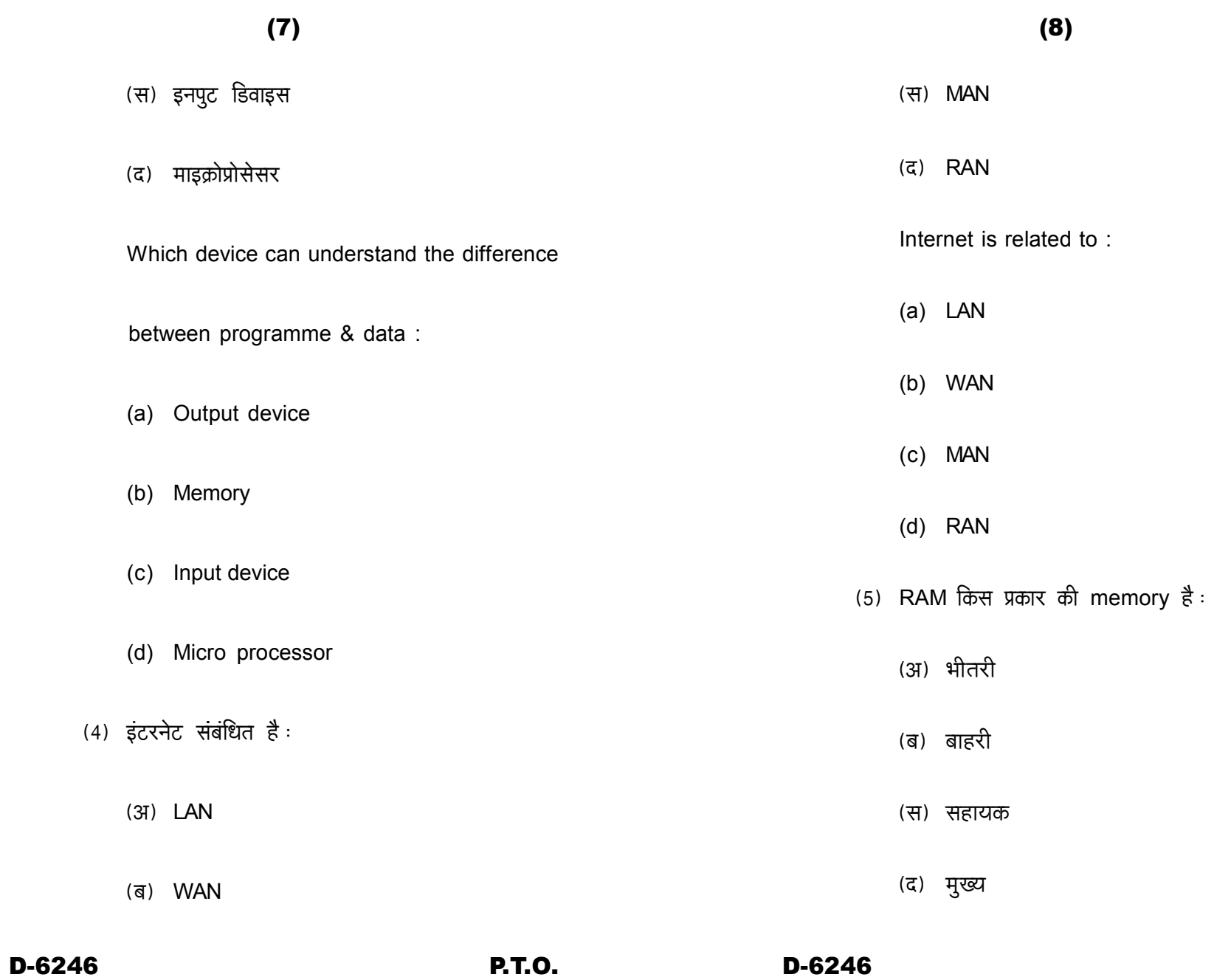

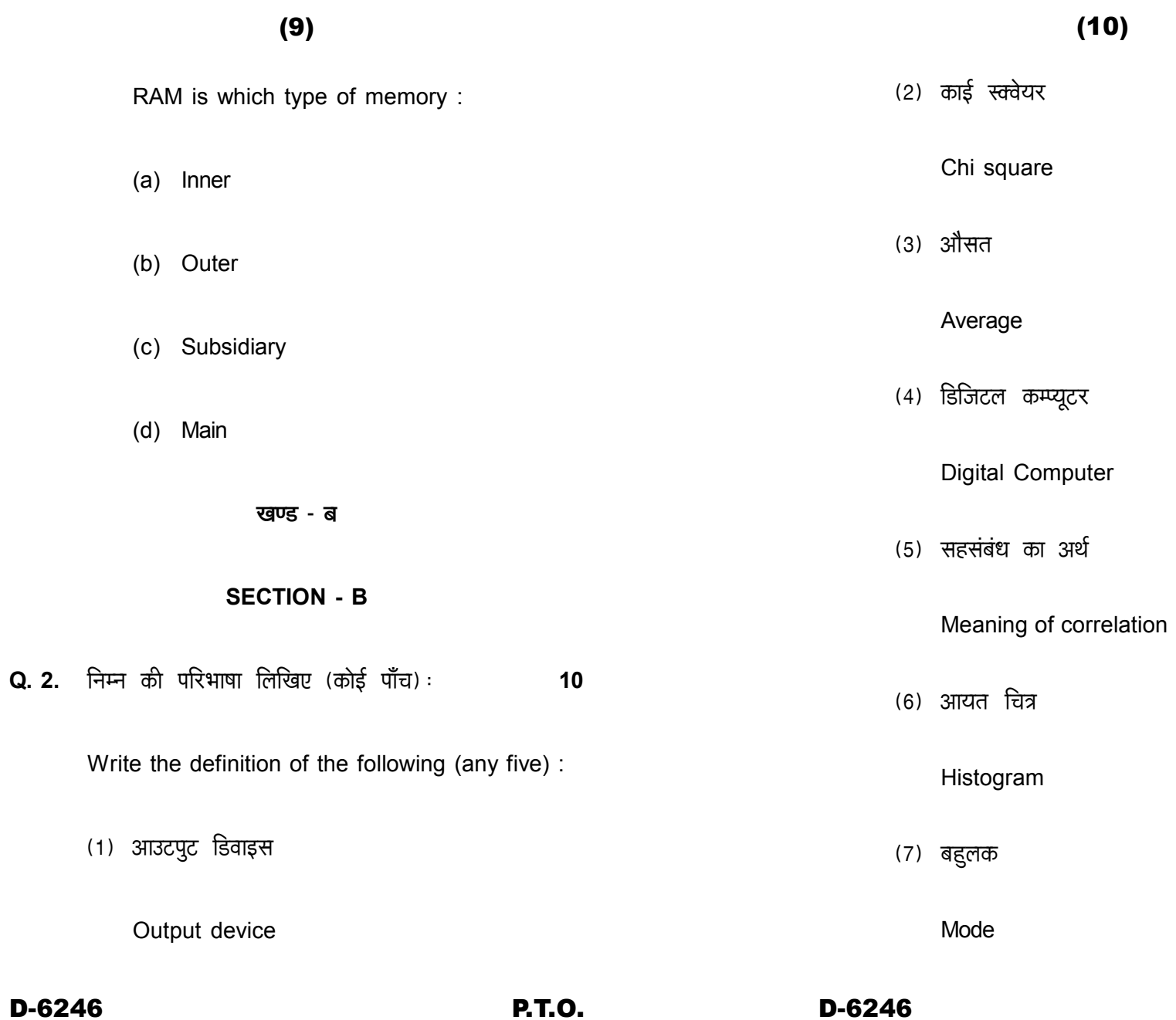

Q. 2.

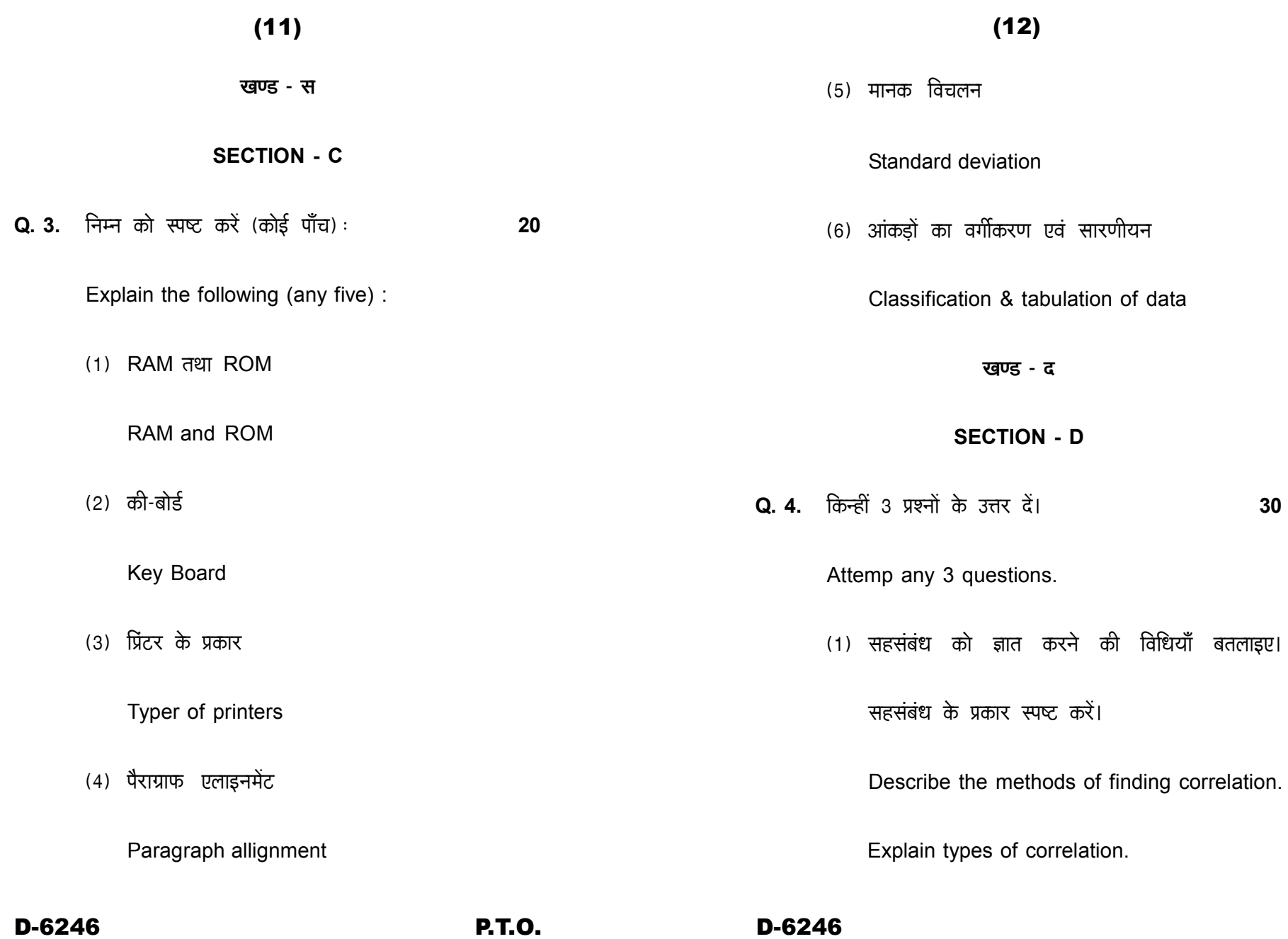

## $(13)$

(2) पैरामीट्रिक एवं नॉन पैरामीट्रिक परीक्षण को उदाहरण

सहित स्पष्ट करें।

Explain parametric & non parametric test

with example.

(3) कम्प्यूटर का ब्लॉक डायग्राम बनाए। MS-Word के

साथ कार्य करने की प्रक्रिया स्पष्ट करें। MS-Word की

विशेषताएँ बतलाएं।

Draw block diagram of computer. Explain the

process of working with MS-Word. Describe

characteristics of MS-Word.

(4) निम्नलिखित सारिणी में प्राप्तांक और विद्यार्थियों की

संख्या दी गई है। मध्यका ज्ञात कीजिए:

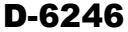

**P.T.O.** 

D-6246

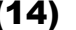

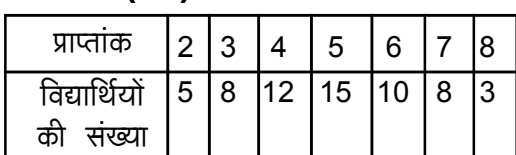

No. of students and marks obtained are

given in the following table. Calculate the

median :

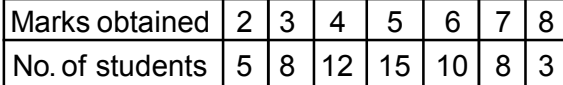

(5) निम्न समंकों का आवृति चक्र बनाए:

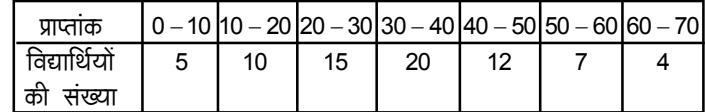

Make a frequency curve of following data:

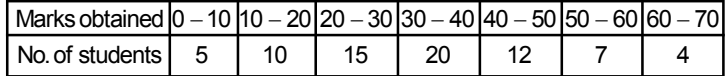